## **Manuale dell'applicativo CDR**

Il Menù Principale è accessibile da

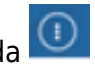

Il Menù Principale del programma rappresentato in **Figura 1** , presenta un'interfaccia grafica molto intuitiva dalla quale è possibile entrare con facilità nelle varie procedure

Cliccando su ciascuno di questi Bottoni, organizzati per Argomento, si apre il relativo sottomenu che dà accesso a tutte le procedure disponibili per ogni sezione del programma.

Nei paragrafi a seguire illustriamo questi sottomenu descrivendo le funzioni delle varie procedure

From: <https://wiki.nuvolaitalsoft.it/> - **wiki**

Permanent link: **<https://wiki.nuvolaitalsoft.it/doku.php?id=guide:cdr:start&rev=1637169189>**

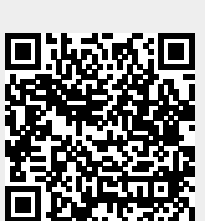

Last update: **2021/11/17 17:13**